# **OMB Contract Review**

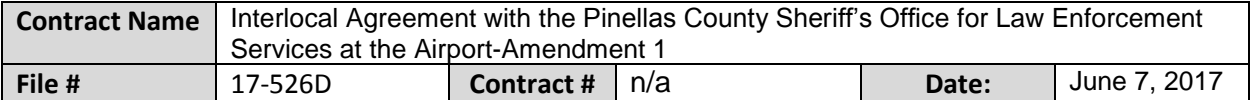

#### **Mark all Applicable Boxes:**

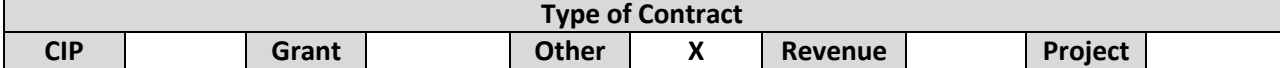

## **Contract information:**

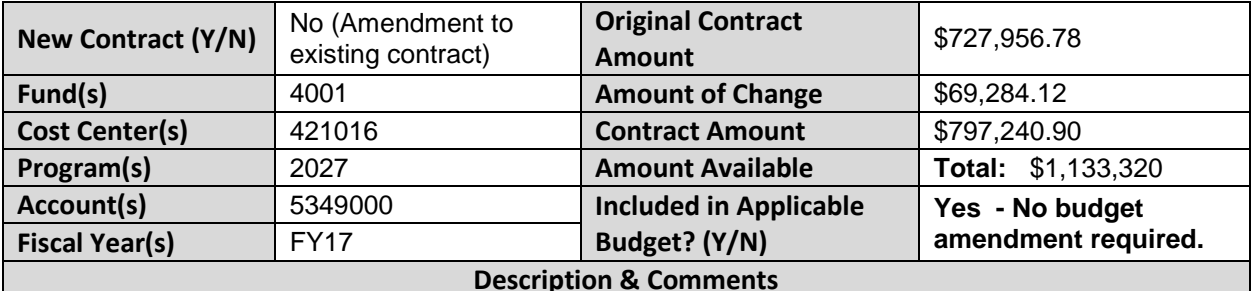

(What is it, any issues found, is there a financial impact to current/next FY, does this contract vary from previous FY, etc.) Amendment 1 to a contract for the Sheriff to provide five additional law enforcement officers for a total of 12 at the St. Pete-Clearwater International Airport. The County will pay to the Sheriff an additional \$69,284.12 for two of the five additional officers. The three additional deputies will be borne by the Sheriff. This is a 9.5% increase over the current contract base of \$727,956.78 for FY17. The monthly installments will increase from \$60,663.00 to \$77,984.00 per month for the remainder of FY17 (June-September).

The term of the original contract is not changing, and the contract ends on September 30, 2017.

#### **Comments:**

None

# **Analyst: Katherine Burbridge Ok to Sign:**

## **Instructions/Checklist**

- 1. Upon receipt of a contract and notification in County Admin Tracking System (CATS) review the Agenda and Contract for language and accuracy. Make sure there are available funds, the dept is not overextending itself, was it planned, etc.
- 2. Complete the form above using the contract document and the County accounting & budgeting systems.
- 3. Use the "Description & Comments" section to give a brief summary of the contract and include your thoughts and pertinent information.
- 4. Print the form, initial, and leave folder on the Director's desk.
- 5. Login to CATS and click in the cell next to your name. A date will appear and click on the date you completed your review. Choose save and close the CATS system.